# **Clausal Form Logic**

#### **1 Introduction**

Over the next few lectures we introduce the topics necessary to an understanding of the proo<sup>f</sup> theory at the heart of <sup>a</sup> lot of knowledge-based systems. It's also the proof theory used by many automated theorem-proving systems, by logic programming languages such as Prolog and by many deductive databases. In this lecture, we introduce <sup>a</sup> canonicalform (a standard form) for wffs.

The canonical representation is called *clausal form*. Using <sup>a</sup> canonical form we can ge<sup>t</sup> <sup>a</sup> sound and complete proo<sup>f</sup> theory which is amenable to automation. In the worst case, its performance is no better than any other sound  $\&$  complete proof theory, but it seems to perform well in practice. To be more precise, for CFL, if we use refutationinstead of deduction, we can ge<sup>t</sup> <sup>a</sup> proof theory that is sound & complete but has

- only one inference rule, and
- no logical axiom schemata.

Clausal Form Logic is as expressive as FOPL. And, in fact, there's even an algorithm for taking wffs in FOPL and converting them to *clauses* in CFL. But wffs of FOPL and their corresponding clauses in CFL are not necessarily logically equivalent. In other words, the original wff and the corresponding clauses are not necessarily true in exactly the same models.

Instead, the translation preserves <sup>a</sup> weaker property: satisfiability and unsatisfiability. If the original wff is (un)satisfiable, then the clauses will also be (un)satisfiable. This will turn out to be OK because we will build refutation proofs (proof by contradiction), where finding inconsistency (unsatisfiability) is what matters.

### **2 The Conversion Algorithm**

Here, in summary, is the algorithm for converting an ordinary FOPL wff into <sup>a</sup> set of clauses in CFL:

- 1. Relabel clashing variables
- 2. Eliminate  $\Rightarrow$  and  $\Leftrightarrow$
- 3. Move  $\neg$  inwards
- 4. Skolemise existentially quantified variables
- 5. Drop universal quantifiers
- 6. Distribute disjunction over conjunction
- 7. Rewrite as clauses
- 8. Standardise variables apar<sup>t</sup>
- in that order!

Here's the algorithm again with explanation and an example.

#### **Relabel clashing variables**

Rename variables so that each quantifier has <sup>a</sup> unique variable, i.e. make sure that the same variable is not quantifiedmore than once within the same wff.

 $\forall x \forall y \neg (p(x, y) \Rightarrow \forall y \, q(y, y))$ 

becomes

 $\forall x \forall y \neg (p(x, y) \Rightarrow \forall z q(z, z))$ 

(To avoid having to remember this step, it's <sup>a</sup> good idea never to write wffs with clashing variables in them!)

## **Eliminate** <sup>⇒</sup> **and** <sup>⇔</sup>

Use:

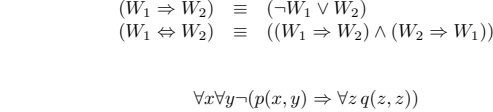

becomes

Use:

 $\forall x \forall y \neg(\neg p(x, y) \lor \forall z q(z, z))$ 

#### **Move** <sup>¬</sup> **inwards**

In our example,

Keep moving negation operators until we are only negating atoms.

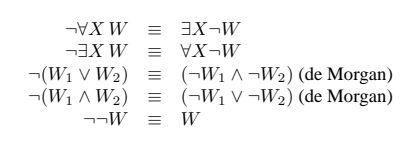

 $\forall x \forall y \neg(\neg p(x, y) \lor \forall z q(z, z))$ 

Our example

becomes

 $\forall x \forall y (\neg\neg p(x,y) \land \neg \forall z \, q(z,z))$ 

which then becomes

 $\forall x \forall y (p(x, y) \land \exists z \neg q(z, z))$ 

#### **Skolemise existentially quantified variables**

Replace existentially quantified variables with Skolem terms.

If ∃Y occurs in the wff and it appears within the scope of  $n$  ( $n \ge 0$ ) universal quantifiers  $\forall X_1 \forall X_2, \dots, \forall X_n$ , then there is a proposed as the scape of  $X_n$  with choose a new *n*-ary function symbol F distinct from all the others in the wff, replace all occurrences of Y with  $F(X_1, X_2, \ldots, X_n)$ , and strike out the ∃Y. For the case where  $n = 0$ , a 0-ary function is chosen: a 0-ary function is the same as <sup>a</sup> constant symbol.

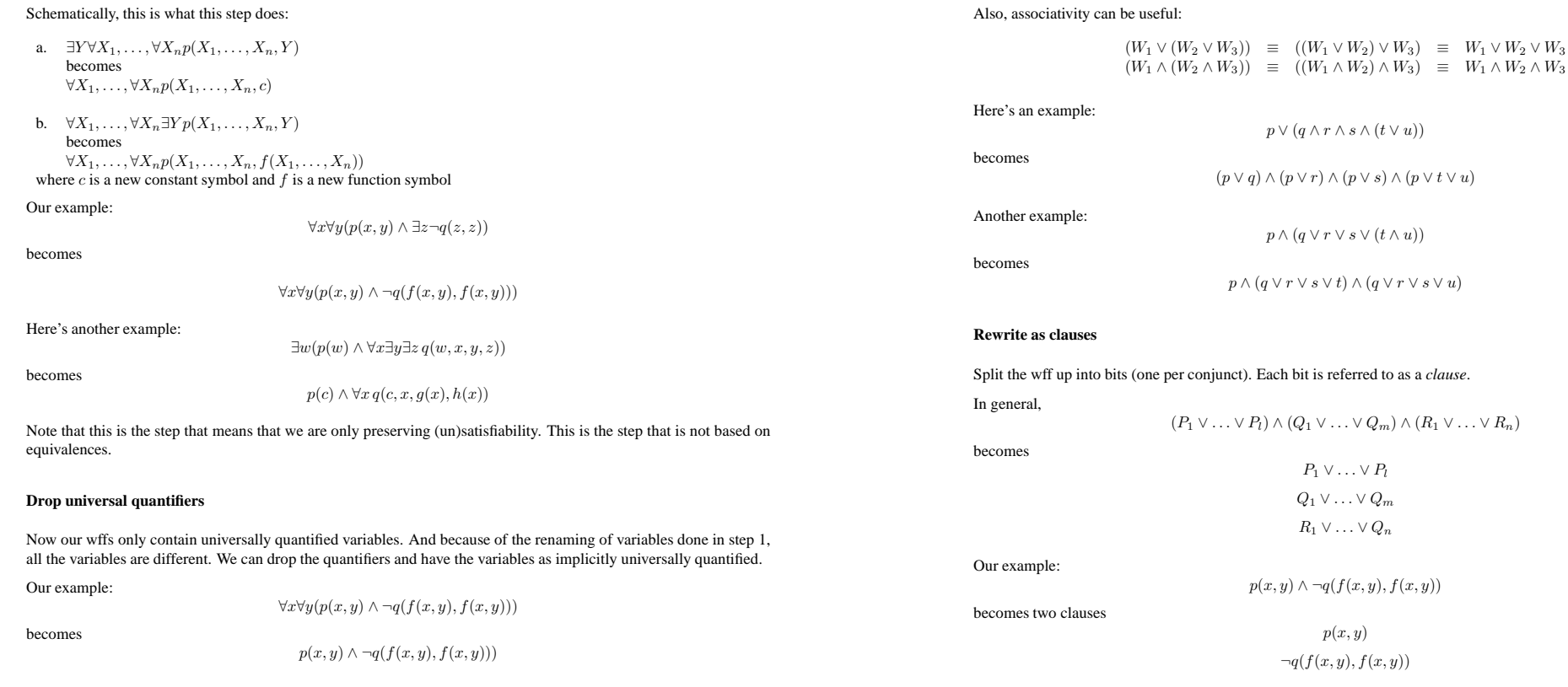

#### **Standardise variables apart**

Rename *variables* so that no variable appears in more than one clause. (Note that this applies only to variables.)

Our example:

becomes

 $p(x, y)$  $\neg q(f(x, y), f(x, y))$ 

 $p(x_1, y_1)$  $\neg q(f(x_2, y_2), f(x_2, y_2))$ 

4

 $(W_1 \vee (W_2 \wedge W_3)) \equiv ((W_1 \vee W_2) \wedge (W_1 \vee W_3))$ <br>  $(W_1 \wedge W_2) \vee W_3)$  =  $((W_1 \vee W_3) \wedge (W_2 \vee W_3))$ 

Convert the wff to *conjunctive normal form*. <sup>A</sup> wff is in conjunctive normal form iff it is <sup>a</sup> conjunction of disjunctions of literals. (Recall that <sup>a</sup> literal is an atom or <sup>a</sup> negated atom.). So <sup>a</sup> wff is in conjunctive normal form if it has the

 $(P_1 \vee P_2 \vee \ldots \vee P_l) \wedge (Q_1 \vee Q_2 \ldots \vee Q_m) \wedge \ldots \wedge (R_1 \vee R_2 \vee \ldots \vee R_n)$ 

 $p(x, y) \wedge \neg q(f(x, y), f(x, y))$ 

**Distribute disjunction over conjunction**

In general, we would use the following:

where each  $P_i, Q_i$  and  $R_i$  is a literal (an atom or a negated atom).

is already in conjunctive normal form, so there is no change resulting from this step.

following form:

Our example:

## **3 Clauses**

The result of running the algorithm is that the original FOPL wff becomes one or more *clauses*. Separate clauses are implicitly conjoined together. (This follows from step 7 of the algorithm.)

Each clause is <sup>a</sup> disjunction of literals. As such, the order of the literals is irrelevant, and we can remove duplicates. (The fact that order is irrelevant follows from the fact that  $W_1 \vee W_2 \equiv W_2 \vee W_1$ ; the fact that we can remove duplicates follows from the fact that  $W \vee W \equiv W$ .)

If <sup>a</sup> clause contains only one literal, it is called <sup>a</sup> *unit clause*.

We will sometimes want to write a clause that contains no literals. This is called the *empty clause* and it is written  $\Box$ .

## **4 Exercises**

1. Convert the following wffs to clausal form.

(a)  $\forall x \forall y (p(x, y) \Rightarrow q(x, y))$ (b)  $\forall x \forall y (\neg q(x, y) \Rightarrow \neg p(x, y))$ (c)  $\forall x \forall y (p(x, y) \Rightarrow (q(x, y) \Rightarrow r(x, y)))$ (d)  $\forall x \forall y ((p(x, y) \land q(x, y)) \Rightarrow r(x, y))$ (e)  $\forall x \forall y (p(x, y) \Rightarrow (q(x, y) \vee r(x, y)))$ (f)  $\forall x \forall y (p(x, y) \Rightarrow (q(x, y) \land r(x, y)))$  $(g) \forall x \forall y ((p(x, y) \lor q(x, y)) \Rightarrow r(x, y))$ (h)  $\forall x \exists y (p(x, y) \Rightarrow q(x, y))$ (i)  $\neg \forall x \exists y (p(x, y) \Rightarrow q(x, y))$ (j)  $(\neg \forall x \, p(x)) \Rightarrow (\exists x \, p(x))$ 

2. In this question, use the following 'key' for the unary predicate symbols  $s$  and  $c$  and the binary predicate symbol u:

> $s(x)$  : x is a student  $c(x)$  : x is a computer  $u(x, y)$  : x uses y

(a) Convert the following sentence of English into FOPL:

Every student uses some computer, but at least one (specific) computer is used by every student.

(b) Convert your FOPL into clausal form.